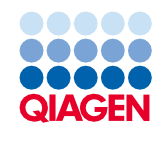

Юни 2022 г.

# Инструкции за употреба (Протокол) за QIAsymphony® DSP Virus/Pathogen Kit

Протокол Complex800\_OBL\_V4\_DSP

Версия 2

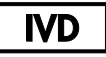

За инвитро диагностика

За употреба с QIAsymphony DSP Virus/Pathogen Midi Kit

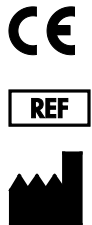

937055

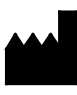

QIAGEN GmbH, QIAGEN Strasse 1, 40724 Hilden, Германия

**R1** Протоколът е на разположение в електронен вид и може да бъде намерен в раздела "resources" (ресурси) на страницата с продукти на **[www.qiagen.com](https://www.qiagen.com/)**.

## Обща информация

QIAsymphony DSP Virus/Pathogen Kit е предназначен за инвитро диагностика.

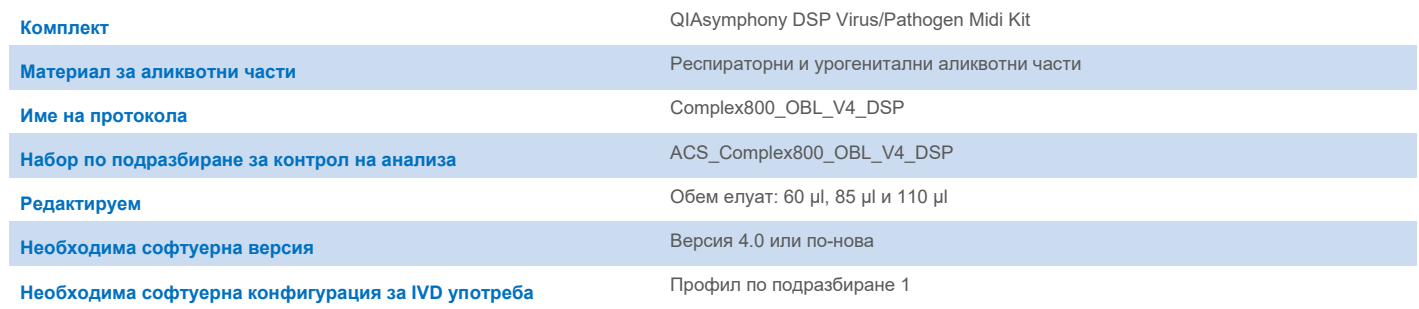

# Отделение "Sample" (Аликвотна част)

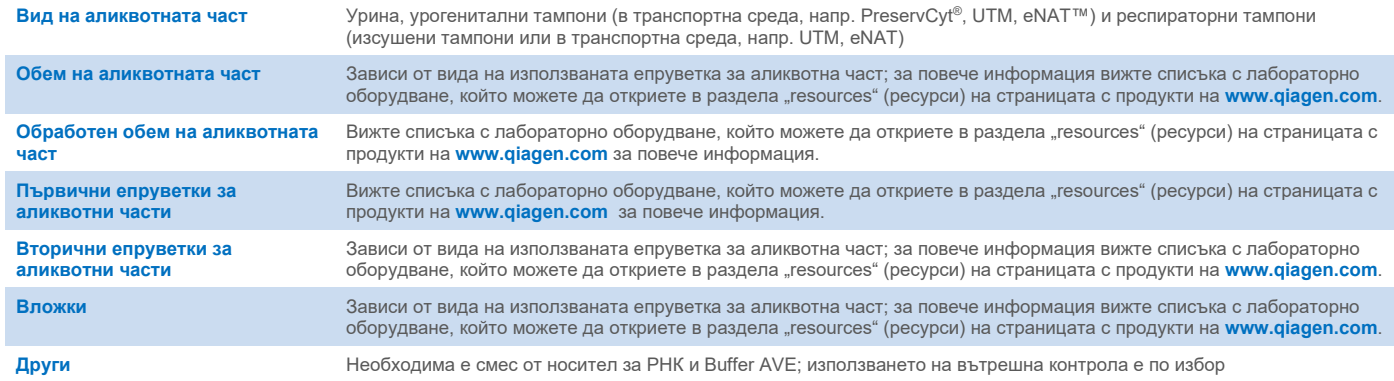

## Отделение "Reagents and Consumables" (Реактиви и консумативи)

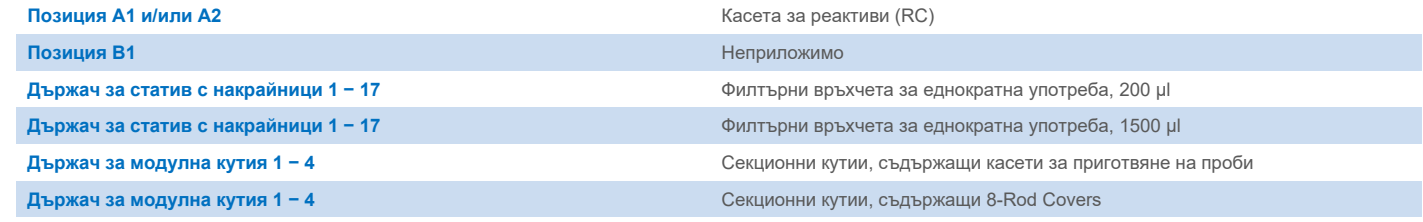

n/a: не е приложимо.

## Отделение "Waste" (Отпадъци)

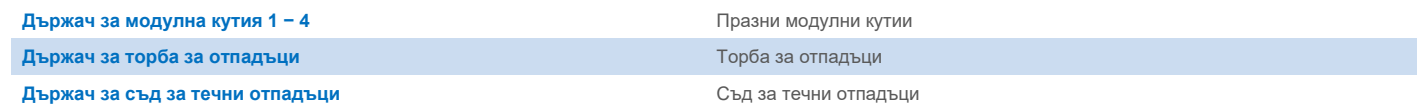

## Отделение "Eluate" (Елуат)

Статив за елуиране (препоръчваме да се използва гнездо 1, позиция за охлаждане)

За повече информация вижте списъка с лабораторно оборудване, който можете да откриете в раздела "resources" (ресурси) на страницата с продукти на **[www.qiagen.com.](https://www.qiagen.com/)**

### Необходими пластмасови изделия

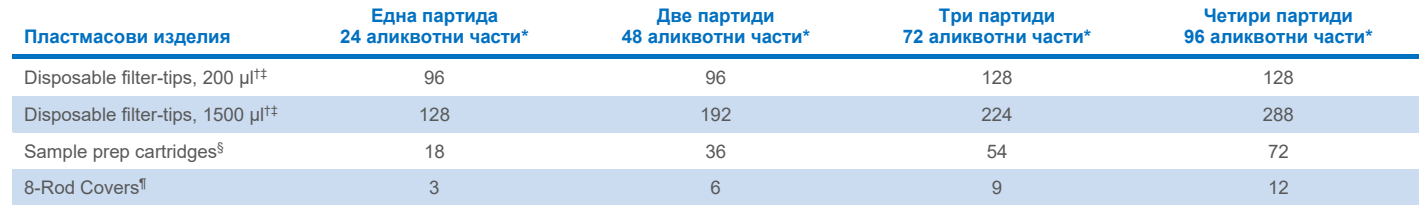

\* Извършването на повече от едно сканиране на наличностите изисква допълнителни филтърни накрайници за еднократна употреба. Използването на по-малко от 24 аликвотни части на партида намалява броя накрайници за еднократна употреба, необходими за цикъла.

† В един статив за накрайници има 32 филтърни накрайника.

Необходимият брой филтърни накрайници включва филтърни накрайници за 1 сканиране на материалите на всяка RC.

§ В една модулна кутия има 28 касети за подготовка на аликвотни части.

¶ В една модулна кутия има дванадесет 8-Rod Covers.

**Забележка**: Посоченият брой филтърни накрайници може да се различава от показания на сензорния екран в зависимост от настройките. Препоръчваме да се зарежда максималният възможен брой накрайници.

## Избран обем на елуиране

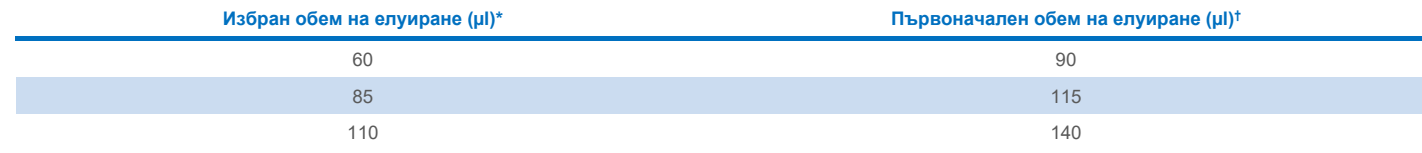

\* Обемът на елуиране се избира върху сензорния екран. Това е минимално допустимият обем елуат в епруветката за краен елуат.

† Първоначалният обем на разтвора за елуиране, който е необходим, за да се гарантира, че действителният обем елуат е същият като избрания обем.

## Приготвяне на вътрешна контрола – смес от носител за РНК (НОСИТЕЛ) и Buffer AVE (AVE)

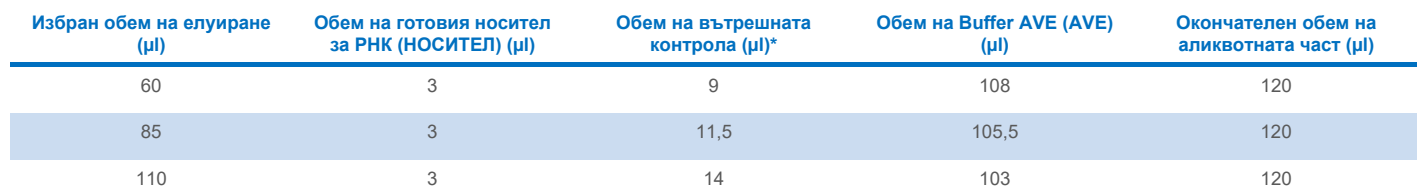

\* Изчисляването на количеството на вътрешната контрола се основава на първоначалните обеми на елуиране. Допълнителният свободен обем зависи от вида на използваната епруветка за аликвотна част; за повече информация вижте списъка с лабораторно оборудване, който можете да откриете в раздела "resources" (ресурси) на страницата с продукти на **[www.qiagen.com](https://www.qiagen.com/)**.

Забележка: Показаните в таблицата стойности са за приготвяне на вътрешна контрола – смес от носител за РНК (НОСИТЕЛ) за низходящ анализ, който изисква 0,1 µl вътрешна контрола/µl елуат.

#### Външно лизиране

Когато работите с химикали, винаги носете подходящо лабораторно облекло, ръкавици за еднократна употреба и предпазни средства за очите. За повече информация вижте съответните информационни листове за безопасност (Safety Data Sheets, SDS), предлагани от доставчика на продукта.

Протоколите Complex на QIAsymphony се състоят от 4 стъпки: лизиране, свързване, промиване и елуиране. За някои аликвотни части е полезно да извършвате лизирането ръчно – например за инактивиране на патогените в шкаф за биологична безопасност. Протоколът Complex800\_OBL\_V4\_DSP позволява извършване на ръчно лизиране по подобен начин като за протокола Complex800\_V6\_DSP. Предварително третираните аликвотни части се прехвърлят в QIAsymphony SP и се обработват с протокола Complex800\_OBL\_V4\_DSP.

**Забележка**: Протоколът Complex800\_OBL\_V4\_DSP изисква Buffer ACL и Buffer ATL (ATL). Buffer ACL (кат. № 939017) и Buffer ATL (ATL) (кат. № 939016) не са част от QIAsymphony DSP Virus/Pathogen Midi Kit и трябва да бъдат поръчани отделно.

#### Ръчно лизиране

1. Пипетирайте 80 µl протеиназа K, 295 µl Buffer ATL (ATL), 120 µl смес за вътрешна контрола Carrier RNA и 560 µl Buffer ACL в епруветка 4,5 ml (Nunc® CryoTube 12,5 х 92 mm, полипропиленова епруветка 4,5 ml, кат. № на Nunc 363452).

**Забележка**: Когато ще се обработва повече от една аликвотна част чрез ръчно лизиране, може да се приготви такъв готов разтвор. Трябва само да умножите обемите, необходими за една аликвотна част, по общия брой аликвотни части, които ще се обработват, и да включите допълнителен обем, еквивалентен на 2 допълнителни аликвотни части. Обърнете епруветката няколко пъти, за да се разбърка, прехвърлете 1055 µl от всяка епруветка в епруветка 4,5 ml и след това за всяка епруветка продължете със стъпка 4.

- 2. Затворете капака и разбъркайте, като обърнете епруветката 5 пъти.
- 3. Центрофугирайте за кратко епруветката, за да премахнете капките от вътрешността на капака.
- 4. Добавете 800 µl аликвотна част в епруветката, затворете капака и разбъркайте чрез импулсен вортекс за 10 сек.
- 5. Инкубирайте епруветката при 68 C за 15 мин.
- 6. Центрофугирайте за кратко епруветката, за да премахнете капките от вътрешността на капака.
- 7. Поставете вложките на съответните епруветки за аликвотни части в носач за епруветки и заредете епруветките за аликвотни части (без капаци).

#### <span id="page-3-0"></span>Подготовка на материала за аликвотна част

Предотвратявайте образуване на пяна в аликвотните части или върху тях. В зависимост от изходния материал може да е необходима предварителна обработка на аликвотната част. Аликвотните части трябва да се темперират до стайна температура (15 – 25°C) преди започване на обработката.

**Забележка**: Стабилността на аликвотните части зависи от различни фактори и е свързана с конкретното целево приложение. Тя е установена за QIAsymphony DSP Virus/Pathogen Kits във връзка с примерни целеви приложения. Отговорност на потребителя е да се запознае с инструкциите за употреба на конкретното целево приложение, използвано в неговата лаборатория, и/или да валидира целия работен процес, за да установи подходящите условия на съхранение.

За общи препоръки за вземане, транспортиране и съхранение направете справка с одобреното ръководство на CLSI MM13-A "Вземане, транспортиране, подготовка и съхранение на проби за молекулярни методи". Освен това по време на подготовката, съхранението, транспортирането и общата работа с аликвотните части трябва да се спазват инструкциите на производителя за избраното устройство/комплект за вземане на аликвотни части.

#### Урина

Урината може да се съхранява при температура 2 – 8°C за период до 6 часа. За по-дълго съхранение препоръчваме замразяване при -20°C или -80°C. Урината може да се обработва без по-нататъшно предварително третиране. Системата е оптимизирана за чисти аликвотни части от урина, които не съдържат консерванти. За увеличаване на чувствителността към бактериални патогени аликвотните части може да се центрофугират. След изхвърляне на супернатанта пелетата може да се ресуспендира в поне 800 µl Buffer ATL (ATL) (кат. № 939016). Използвайте 800 µl от предварително третирания материал като аликвотна част за подготовка на външното лизиране.

#### Изолиране на геномна ДНК от грам-положителни бактерии

Пречистването на ДНК може да се подобри за някои грам-положителни бактерии чрез предварително третиране с ензими преди прехвърляне на аликвотната част в QIAsymphony SP и стартиране на протокола Complex800\_OBL\_V4\_DSP.

- 1. Пелетирайте бактериите чрез центрофугиране при 5000 x *g* за 10 мин.
- 2. Суспендирайте бактериалната пелета в 800 µl подходящ ензимен разтвор (20 mg/ml лизозим или 200 µg/ml лизостафин; 20 mM Tris·HCl, pH 8,0; 2 mM EDTA; 1,2% Triton X--100).
- 3. Инкубирайте при 37°C за поне 30 мин.
- 4. Центрофугирайте за кратко време епруветката, за да изчистите капките от вътрешната част на капака.
- <span id="page-4-0"></span>5. Използвайте 800 µl от предварително третирания материал като аликвотна част за подготовка на външното лизиране.

#### Вискозни или мукозни аликвотни части

Възможно е някои аликвотни части да са вискозни и да изискват втечняване, което да позволи пипетирането им. Слабо вискозните аликвотни части не налагат допълнителна подготовка. Средно до силно вискозните аликвотни части трябва да се подготвят по следния начин:

1. Разредете аликвотната част в съотношение 1:1 с 0,3% (w/v) дитиотрейтол (DTT).

Забележка: Разтворът 0,3% DTT може да се приготви предварително и да се съхранява на подходящи аликвоти при -20°C. След употреба изхвърляйте размразените аликвоти.

- 2. Инкубирайте при 37 C, докато вискозитетът на аликвотните части не стане подходящ за пипетиране.
- 3. Използвайте 800 µl от предварително третирания материал като аликвотна част за подготовка на външното лизиране.

#### Изсушена телесна течност и тампони със секрет

- 1. Потопете върха на изсушения тампон в 1050 µl Buffer ATL (ATL) (кат. № 939016) и инкубирайте при 56°C за 15 мин с непрекъснато разбъркване. Ако не е възможно разбъркване, обработете с вортекс преди и след инкубирането в продължение на поне 10 сек.
- 2. Извадете тампона и изстискайте цялата течност, като го притиснете към вътрешността на епруветката.
- 3. Използвайте 800 µl от предварително третирания материал като аликвотна част за подготовка на външното лизиране. Забележка: Този протокол е оптимизиран за памучни или полиетиленови тампони. Когато използвате други тампони, може да е необходимо да коригирате обема на Buffer ATL (ATL), за да осигурите наличие на поне 800 µl материал за аликвотни части.

#### Респираторни или урогенитални тампони

Урогениталните тампони (в транспортна среда, напр. PreservCyt, UTM, eNAT) и респираторните тампони (изсушени тампони или в транспортна среда, напр. UTM, eNAT) могат да се съхраняват при температура 2 – 8°C до 6 часа. За по-дълго съхранение препоръчваме замразяване при -20°C или -80°C.

Средата за съхранение на респираторни или урогенитални тампони може да се използва без предварително третиране. Ако тампонът не е изваден, притиснете го към стената на епруветката, за да изстискате течността. На този етап трябва да отстраните от аликвотната част излишната слуз, като я съберете по тампона. След това трябва да изстискате остатъчната течност от слузта и тампона, като притиснете тампона към стената на епруветката. Накрая тампонът и слузта трябва да се извадят и изхвърлят. Ако аликвотните части са вискозни, изпълнете стъпката за втечняване (вижте раздел ["Вискозни или мукозни аликвотни части"](#page-4-0)), преди да прехвърлите аликвотната част в QIAsymphony SP. Ако няма достатъчно начален материал, пипетирайте Buffer ATL (ATL) в транспортната среда, за да коригирате необходимия минимален начален обем, и обработете аликвотната част с вортекс за 15 – 30 секунди в епруветката (ако тампонът е в транспортната среда, изпълнете тази стъпка, преди да го извадите). Използвайте 800 µl от материала като аликвотна част за подготовка на външното лизиране.

#### <span id="page-5-0"></span>Ограничения и интерфериращи вещества

Не е наблюдавано значително отрицателно въздействие на потенциални интерфериращи вещества (за подробности вижте приложимия документ за експлоатационните характеристики, който можете да откриете в раздела "resources" (ресурси) на страницата с продукти на **[www.qiagen.com](https://www.qiagen.com/)**).

**Забележка**: Тестването беше извършено с помощта на примерни целеви приложения за оценка на качеството на извлечените нуклеинови киселини. Различните целеви приложения обаче могат да имат различни изисквания по отношение на чистотата (т.е. отсъствието на потенциални интерфериращи вещества), така че идентифицирането и тестването на съответните вещества също трябва да бъдат установени като част от разработването на целевото приложение за всеки работен процес, включващ QIAsymphony DSP Virus/Pathogen Kits.

## <span id="page-6-0"></span>Съхранение на елуати

**Забележка**: Стабилността на елуата зависи в голяма степен от различни фактори и е свързана с конкретното целево приложение. Тя е установена за QIAsymphony DSP Virus/Pathogen Kits във връзка с примерни целеви приложения. Отговорност на потребителя е да се запознае с инструкциите за употреба на конкретното целево приложение, използвано в неговата лаборатория, и/или да валидира целия работен процес, за да установи подходящите условия на съхранение.

За краткотрайно съхраняване до 24 часа препоръчваме пречистените нуклеинови киселини да се съхраняват при 2 – 8°C. За продължително съхраняване над 24 часа препоръчваме съхранение при -20°C.

# <span id="page-7-0"></span>Символи

В документа може да са изобразени следните символи. За пълен списък на символите, използвани в инструкциите за употреба или върху опаковката и етикета, моля, вижте ръководството.

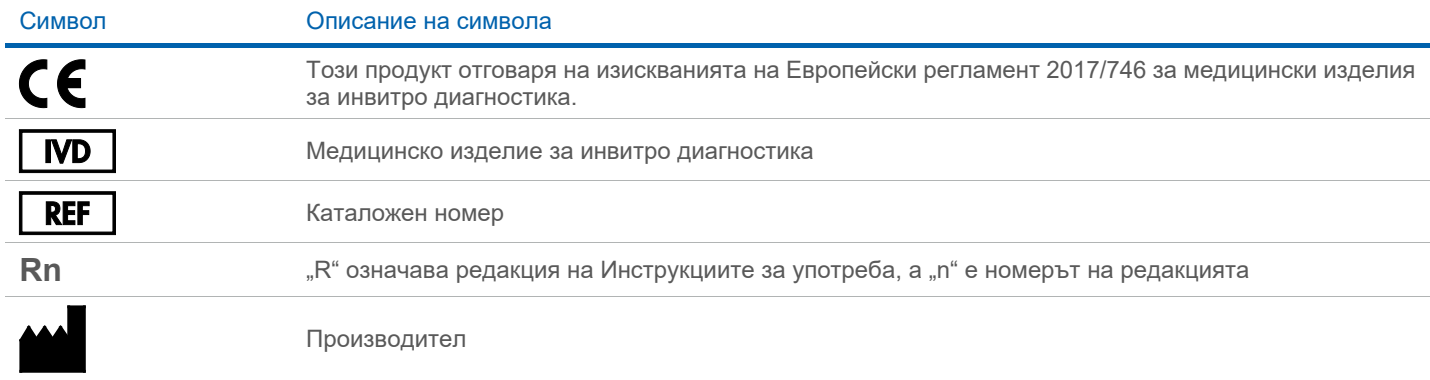

## Хронология на редакциите

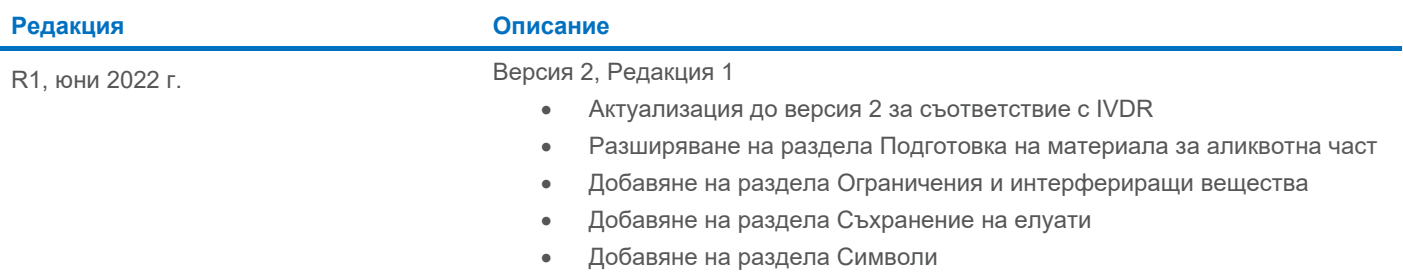

За актуална информация относно лицензирането и конкретните за продуктите правни бележки вижте ръководството или наръчника за потребителя на набора QIAGEN®. Ръководствата и наръчниците за потребителя на набора QIAGEN са достъпни на адрес **[www.qiagen.com](https://www.qiagen.com/)** или могат да бъдат заявени от "Техническо обслужване" на QIAGEN или местния дистрибутор.

Търговски марки: QIAGEN®, Sample to Insight®, QIAsymphony® (QIAGEN Group); eNAT™ (Copan Italia S.P.A.); Nunc® (Thermo Fisher Scientific or its subsidiaries);PreservCyt® (Hologic, Inc.); Sarstedt® (Sarstedt AG and Co.).<br>Р